# DIVE INTO LINUX NETWORKING

 $\frac{1}{10}$ <br> $0 \pi Z$ 

CREATE A SECURE RASPBERRY PI HOTSPOT

JULY 18, 2015

# **OBJECTIVES**

- Configure a Raspberry Pi Hotspot
- Learn more Linux Networking
- Configure a VPN Tunnel stretch goal

## WHY?

#### Linux Networking

- Linux networking is a mystery to most
- Can be intimidating to configure
- Can be difficult to troubleshoot
- Combines several knowledge areas

#### Secure Hotspot

- A platform to learn Linux networking
- Protect your privacy when in public
- Begin learning about cyber security

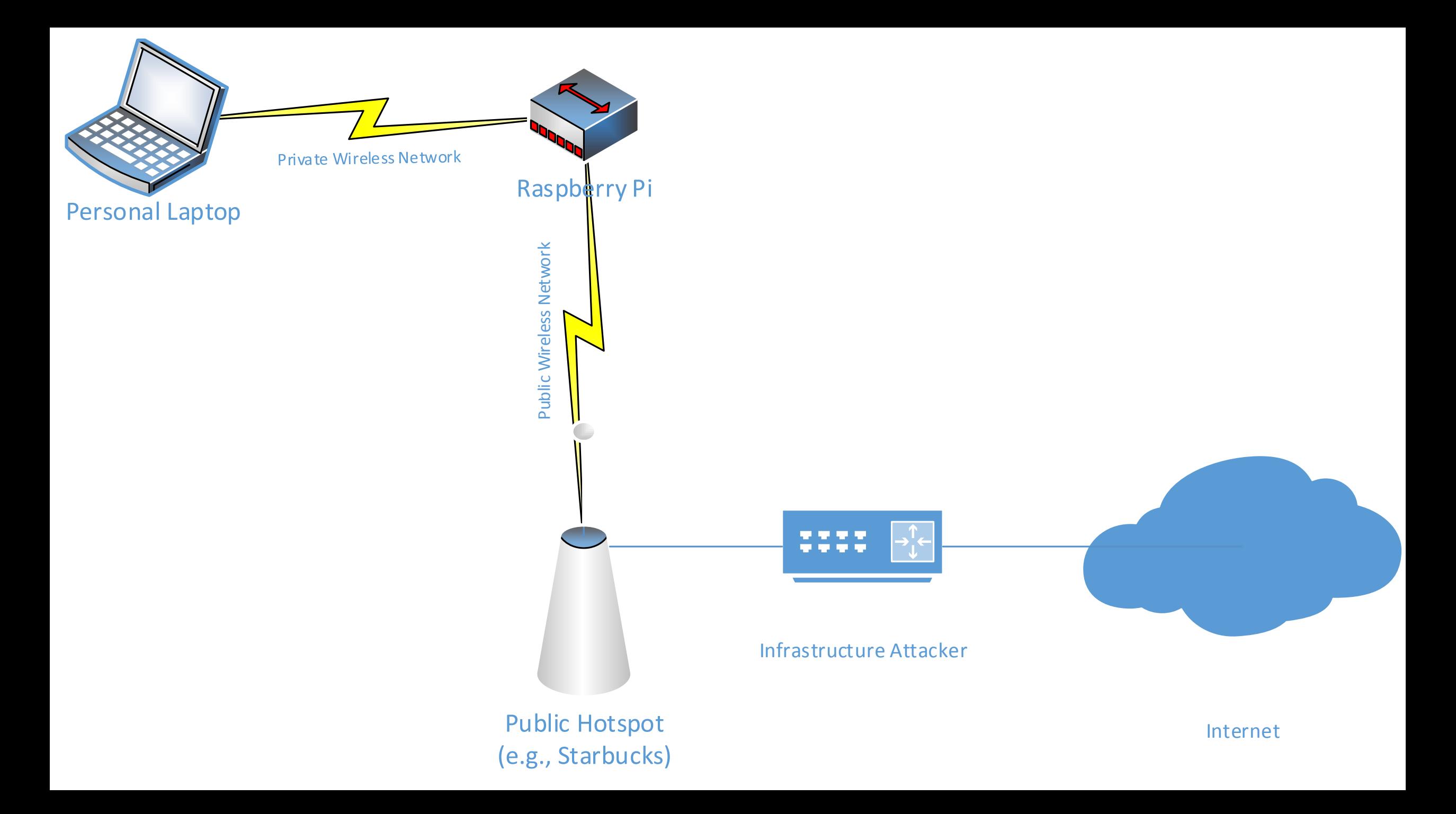

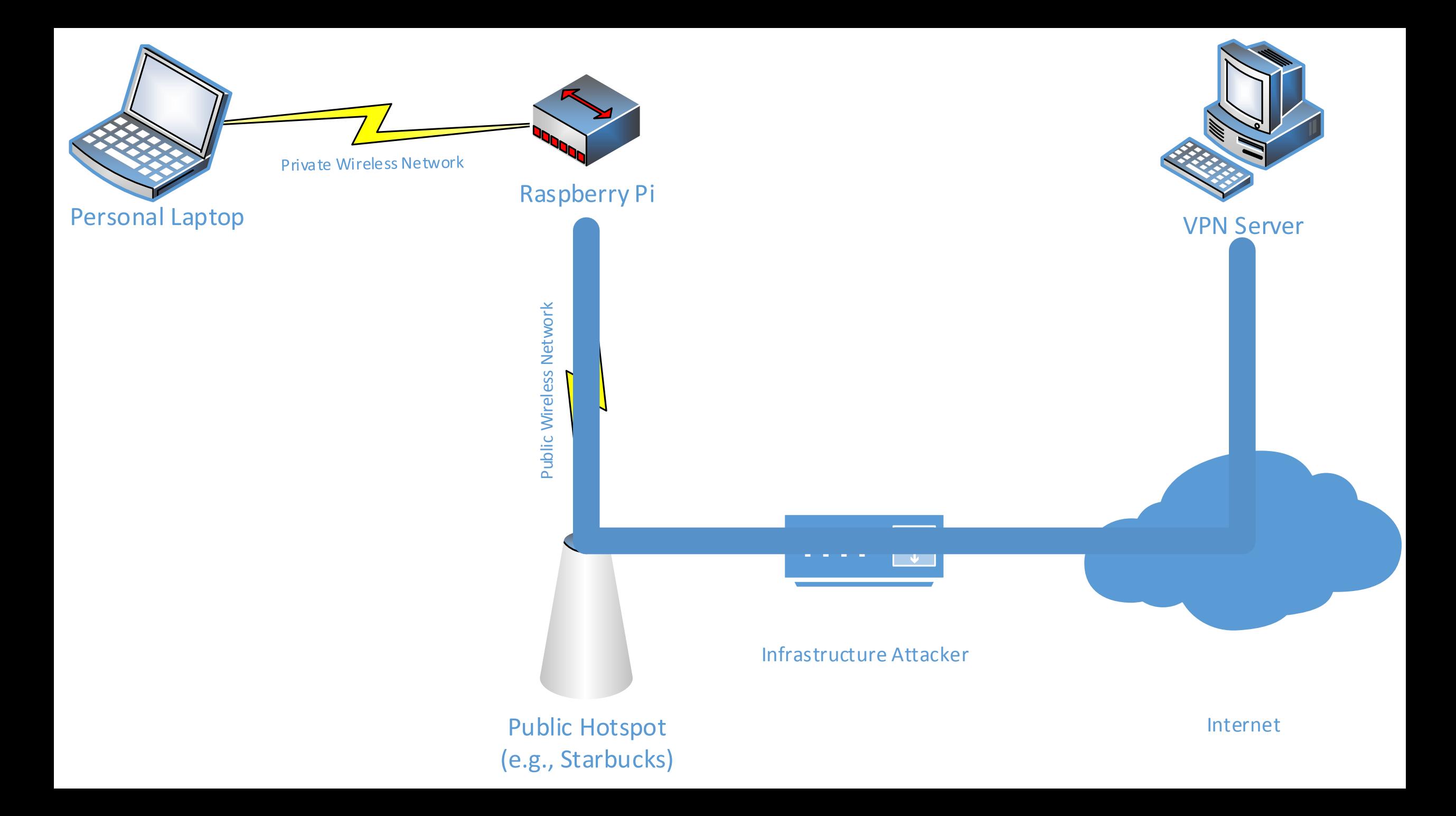

## ANALYSIS

#### Protected

- Infrastructure Attacker
- Local TLS Certificate Spoofing

#### Not Protected

- Wireless Attacker
- Destination Attacker

## MAJOR STEPS – RASPBERRY PI HOTSPOT

- Configure Multiple Network Adapters
- Configure Hotspot
- Configure DHCP and DNS
- Configure Routing

# MAJOR STEPS – VPN TUNNEL

- Configure VPN Client
- Update Routing

# LET'S GET ON THE RASPBERRY PI

### **CREDITS**

- Based on "Browse Anonymously with a DIY Raspberry Pi VPN/TOR Router", authored by Tony Gaitatzis, published in Make Magazine
	- Check out<https://getnetninja.com/> (I can't tell if this is still produced)